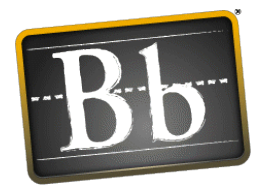

## **Welcome to @ Alvin Community College**

#### **Getting Started with MyBlackboard**

Every MyBlackboard course is unique. For example, some instructors use MyBlackboard to supplement a course taught in a regular classroom environment and may only add a couple of key tools to MyBlackboard. Alternatively, a course may be taught entirely online using a multitude of tools and content may be added to your MyBlackboard course. The choice is yours as to how extensively you utilize the system.

#### **Logging into MyBlackboard**

- 1. First, go to the Alvin College Homepage at [http://bb.alvincollege.edu.](http://bb.alvincollege.edu/)
- 2. Enter your username and password. Your user name AND password are both the same as your Web Access username. There is a link on the log in page to search for this information if you do not know it.

We recommend that you change your password periodically to ensure security. To do this, after you log in:

- 1. Click the My Places link at the top right of the page. (It looks like a silhouette of a head in black.)
- 2. Click Personal Information. You can also access Personal Information on the Tools panel.
- 3. On the Personal Information page, select Change Password.
- 4. On the Change Password. page, type a new Password. for the account. The password. must be at least one character and contain no spaces.
- 5. Type the password. again to ensure accuracy.
- 6. Click Submit.

#### **Getting Your Computer Ready**

One of the easiest ways to make sure that your computer is configured to work with MyBlackboard is to use the Check Browser button located at the bottom of the Log in screen. It will run a check on your computer system and let you know if there are any conflicts.

#### **Who to Contact for Help**

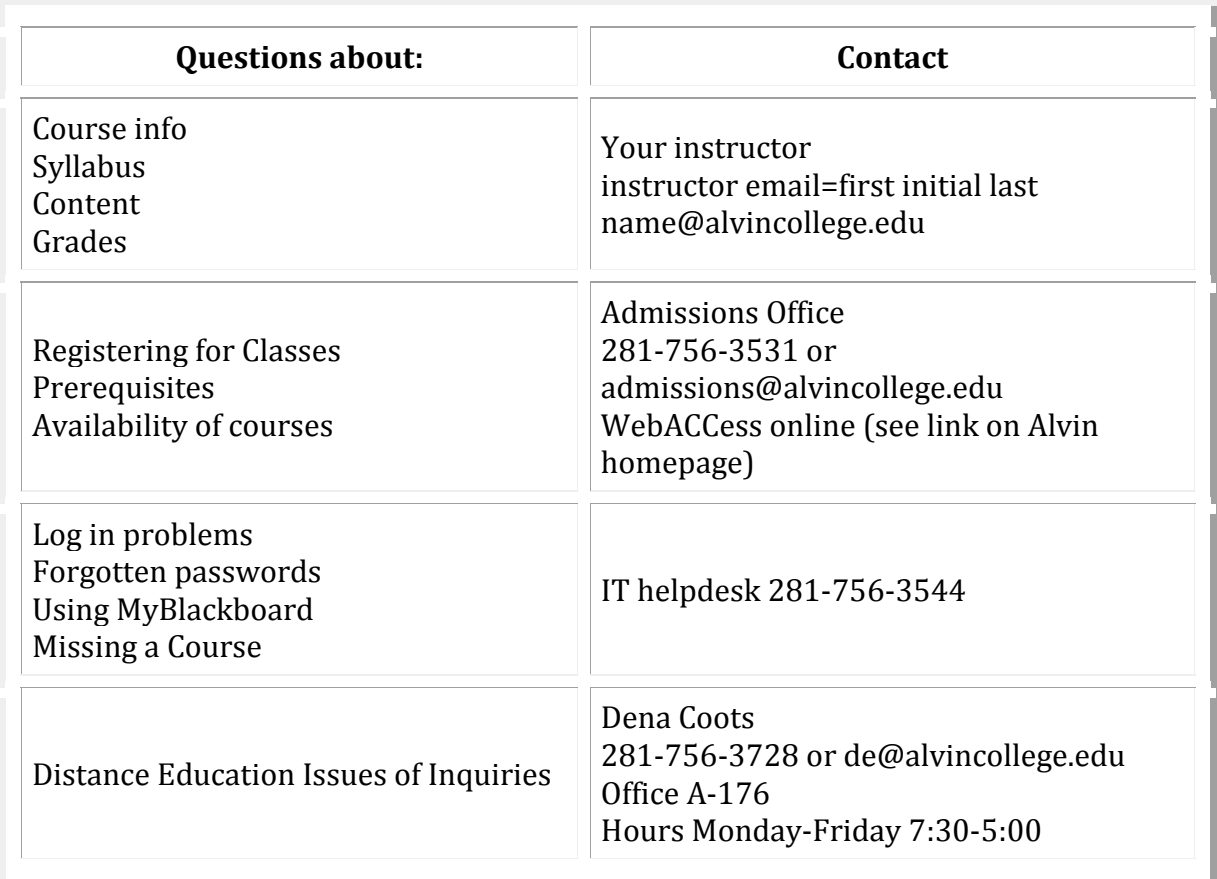

# **Computer Problems**

If you experience problems with your home computer, ACC has labs with late and weekend hours available for students

### **Location**

Building A, 1st floor, Room A-173

#### **Hours**

Monday & Tuesday 8:00 AM to 7:00 PM

Wednesday, Thursday & Friday 8:00 AM to 5:00 PM